# Soluciones 1er parcial de Fisica II Comisión B2 - Jueves - Tema 2

1 de septiembre de 2015

# 1. Ley de Coulomb

### 1.1. Enunciado

Dos placas paralelas conductoras, separadas por una distancia  $d = 1cm$ , se conectan a una fuente de tensión de 10V. En el punto medio entre las placas se coloca una carga de valor  $q = 1\mu C$ .

Halle la fuerza eléctrica  $\hat{F}$  que parece sobre la carga. Exprese la fuerza vectorialmente. ¿Cuánto trabajo se necesita para trasladar la carga desde el punto medio hacia un punto ubicado 1mm hacia arriba, más cercano a la placa positiva?

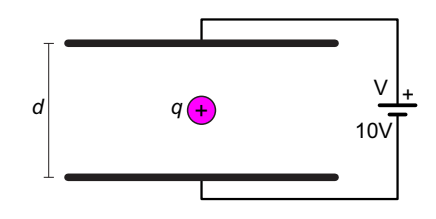

Figura 1: Placas conectadas a una diferencia de potencial y carga en el centro.

### 1.2. Respuestas

a) 
$$
\vec{F} = 1 \times 10^{-3} N(-\hat{j})
$$

b)  $W = 1 \mu J$ 

### 1.3. Soluciones

a) El campo eléctrico E está dado por la relación

$$
E=\frac{V}{d}
$$

Y en forma vectorial, sabiendo que las líenas de campo irán desde la placa positiva hacia la placa negativa, tenemos:

$$
\vec{E}=\frac{V}{d}\left(-\hat{j}\right)
$$

La fuerza que realiza el campo eléctrico  $E$  sobre la carga  $q$  resulta:

$$
\vec{F} = q\vec{E} = q\frac{V}{d} \left(-\hat{j}\right)
$$

$$
\vec{F} = \left(1 \times 10^{-6} C\right) \frac{(10V)}{(10^{-2}m)} \left(-\hat{j}\right)
$$

$$
\vec{F} = 1 \times 10^{-3} N\left(-\hat{j}\right)
$$

b) Dado que la diferencia de potencial se dene como el trabajo realizado para trasladar una partícula cargada en un campo eléctrico, por unidad de carga, es decir:

$$
V_{ab} = \frac{W_{a \to b}}{q}
$$

podemos entonces expresar:

$$
W_{a \to b} = qV_{ab} = qE\Delta y = q\frac{V}{d}\Delta y
$$

siendo  $\Delta y$  la distancia entre los puntos incial y final de la partícula cargada durante su desplazamiento. Los datos del problema plantean que  $\Delta y = 1mm$ , entonces:

$$
W = qE\Delta y = (1 \times 10^{-6}C) \frac{(10V)}{(10^{-2}m)} (10^{-3}m)
$$

$$
W = 1 \times 10^{-6} J = 1\mu J
$$

# 2. Ley de Gauss y sus aplicaciones

### 2.1. Enunciado

Se tienen tres esferas conductoras, huecas y concéntricas, cuyos radios son  $r_a = 1mm$ ,  $r_b = 2mm$ y  $r_c = 4mm$  cargadas respectivamente con cargas  $\frac{q}{2}$ ,  $\frac{q}{2}$  y  $-q$ , siendo  $q = 1pC$ .

a) Deduzca la expresión del campo eléctrico para todos los valores de r.

b) Halle el valor del potencial en un punto ubicado a 5mm desde el centro de las esferas.

c) Realice un gráfico *cualitativo* de las líneas de campo eléctrico y las líneas equipotenciales.

#### 2.2. Respuestas

a) 
$$
E = \begin{cases} 0 & r < r_a \\ (k\frac{q}{2})/r^2 & r_a \le r < r_b \\ (kq)/r^2 & r_b \le r < r_c \\ 0 & r \ge r_c \end{cases}
$$
  
b) 
$$
V(r = 0,005m) = 0V
$$
ya que 
$$
V(r > r_c) = 0V
$$
  
c)

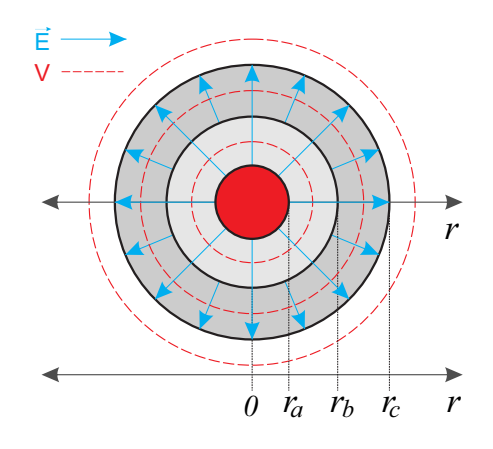

Figura 2: Líneas de campo eléctrico y equipotenciales.

### 2.3. Soluciones

a) Se plantean superficies gaussianas esféricas, concénctricas, que presentan total simetría con las esferas cargadas del problema. Se plantea una superficie gaussiana para cada región a analizar, a saber:

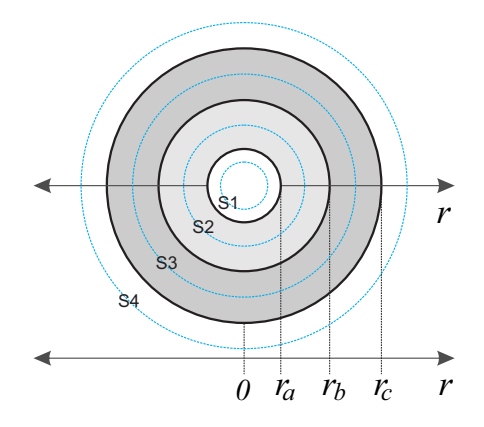

Figura 3: Superficies gaussianas utilizadas.

Superficie $S_1$ para analizar la región  $r < r_a$ Superficie  $S_2$  para analizar la región  $r_a \leq r < r_b$ Superficie  $S_3$  para analizar la región  $r_b \leq r < r_c$ Superficie  $S_4$  para analizar la región  $r \geq r_c$ 

Aplicando la ley de Gauss sobre cada superficie se obtiene la expresión del campo eléctrico para cada región.

\n- $$
r < r_a
$$
\n- $q_{enc} = 0 \Rightarrow E = 0$
\n- $r_a \leq r < r_b$
\n- $q_{enc} = \frac{q}{2}$
\n

$$
\oint_{S_2} \vec{E} \cdot \vec{dA} = \frac{q_{enc}}{\varepsilon_0}
$$

Dado que  $\vec{E} \parallel d\vec{A}$  y  $E = cte$ :

$$
E \oint_{S_2} dA = \frac{\frac{q}{2}}{\varepsilon_0}
$$

$$
E 4\pi r^2 = \frac{\frac{q}{2}}{\varepsilon_0}
$$

$$
E = \frac{\frac{q}{2}}{4\pi\varepsilon_0} \frac{1}{r^2}
$$

•  $r_b \leq r < r_c$  $q_{enc} = \frac{q}{2} + \frac{q}{2} = q$ 

$$
\oint_{S_3} \vec{E} \cdot d\vec{A} = \frac{q_{enc}}{\varepsilon_0}
$$

Dado que  $\vec{E} \parallel d\vec{A}$  y  $E = cte$ :

Ingeniería Electrónica Universidad Nacional de Moreno

$$
E \oint_{S_3} dA = \frac{q}{\varepsilon_0}
$$

$$
E 4\pi r^2 = \frac{q}{\varepsilon_0}
$$

$$
E = \frac{q}{4\pi\varepsilon_0} \frac{1}{r^2}
$$

•  $r \geq r_c$  $q_{enc} = \frac{q}{2} + \frac{q}{2} - q = 0 \Rightarrow E = 0$ 

Estos resultados pueden graficarse, limitando cada resultado a la región en la que vale cada expresión.

El siguiente gráco se realizó con el software Mathematica 10, con el siguiente código.

$$
ra = 1 * 10^{\degree} - 3;
$$
  
\n
$$
rb = 2 * 10^{\degree} - 3;
$$
  
\n
$$
rc = 4 * 10^{\degree} - 3;
$$
  
\n
$$
q = 1 * 10^{\degree} - 12;
$$
  
\n
$$
k = 9 * 10^{\degree} 9;
$$
  
\n
$$
Piecewise[\{0, r < ra\}, \{(k * q/2)/r^2, r < rb\}, \{(k * q)/r^2, r < rc\} \}, \{r, 0, .005\}]
$$

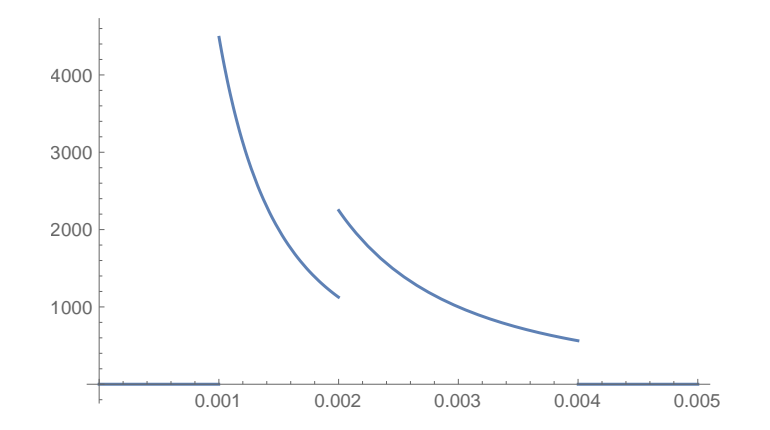

Figura 4: Resultado de la función Piecewise de Mathematica.

b) Para hallar el potencial en un punto ubicado fuera de las tres esferas cargadas, éstas pueden considerarse cargas puntuales ubicadas en el centro de las mismas y con igual carga que cada esfera; esta simplicación fue demostrada aplicando la ley de Gauss a una esfera cargada y analizando las expresiones del campo eléctrico y el potencial electrostático en la zona externa de dicha esfera, donde se observó que el resultado es el mismo que el que se hubiese obtenido si la carga hubiese sido puntual, ubicada en el centro de la esfera.

De esta manera, y haciendo uso del teorema de superposición, se obtiene el potencial total en el punto pedido.

$$
V(r) = \frac{k\frac{q}{2}}{r} + \frac{k\frac{q}{2}}{r} - \frac{kq}{r} = 0
$$

Recuerde que esta expresión es válida en la zona exterior las esferas, es decir, vale para  $r > r_c$ , por lo que para  $r = 5mm$  es válida y toma valor 0.

# 3. Capacidad

### 3.1. Enunciado

Para el siguiente capacitor de placas paralelas con varios dieléctricos, de permitividades eléctricas relativas  $\varepsilon_{r1} = 10, \, \varepsilon_{r2} = 20, \, \varepsilon_{r3} = 30, \, \varepsilon_{r4} = 40, \, \text{área } A = L^2 = 1 cm^2 \text{ y separación entre}$ placas  $d = 0, 01mm$  se pide:

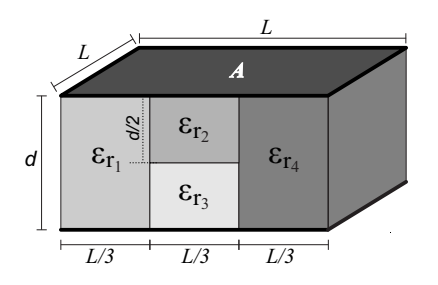

Figura 5: Capacitor con varios dieléctricos.

a) Halle la expresión de la capacidad y su valor.

b) Si dicho capacitor posee una carga  $Q = 1 \mu C$ , ¿cuánta energía almacena?

#### 3.2. Respuestas

a) 
$$
C = \frac{\varepsilon_0 A}{d} \left[ \frac{\varepsilon_{r1}}{3} + \frac{2(\varepsilon_{r2} \varepsilon_{r3})}{3(\varepsilon_{r2} + \varepsilon_{r3})} + \frac{\varepsilon_{r4}}{3} \right]
$$
  
\nC = 2, 18nF  
\nb)  $U = 227 \mu J$ 

#### 3.3. Soluciones

a) La solución se basa en modelizar el capacitor de varios dieléctricos como una interconexión serie-paralelo de varios capacitores, cada uno con un únido dieléctrico y dimensiones denidas.

Teniendo en cuenta que capacitores en paralelo comparten la misma diferencia de potencial aplicada entre sus placas y que capacitores en serie comparten la misma carga, que es igual a la carga total, se puede realizar el siguiente circuito equivalente, que representa al capacitor total como una interconexión de 4 capacitores simples.

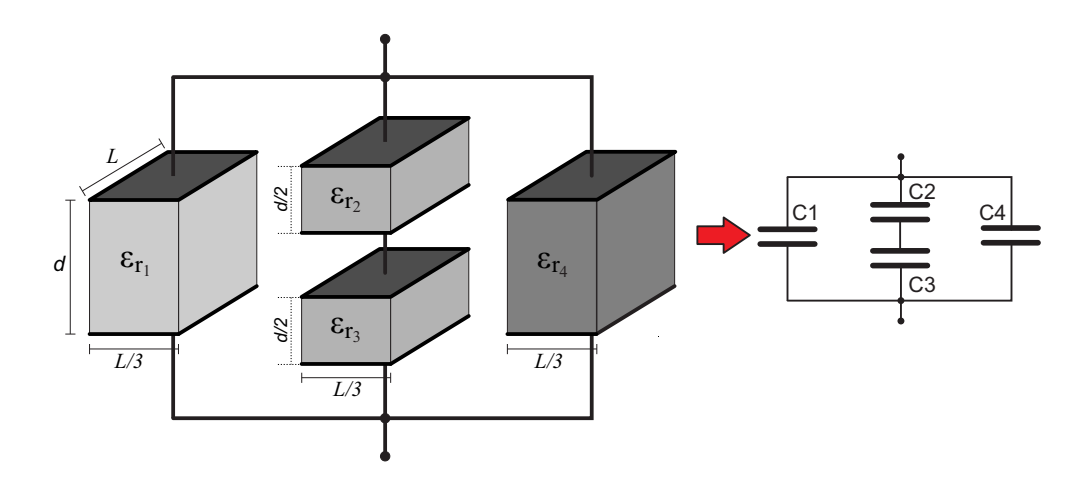

Figura 6: Circuito equivalente del capacitor complejo.

Se observa que los capacitores  $C_2$  y  $C_3$  se encuentra conectados en serie entre sí y luego en paralelo con C<sup>1</sup> y C4, permitiendo expresar a la capacidad del capacitor complejo mediante la siguiente expresión.

$$
C = C_1 + \frac{1}{\frac{1}{C_2} + \frac{1}{C_3}} + C_4
$$

$$
C = \frac{\varepsilon_0 \varepsilon_{r1} \frac{A}{3}}{d} + \frac{1}{\frac{1}{\frac{\varepsilon_0 \varepsilon_{r4} \frac{A}{3}}{d/2}} + \frac{1}{\frac{\varepsilon_0 \varepsilon_{r4} \frac{A}{3}}{d/2}} + \frac{\varepsilon_0 \varepsilon_{r4} \frac{A}{3}}{d}}}
$$

$$
C = \frac{\varepsilon_0 \varepsilon_{r1} \frac{A}{3}}{d} + \frac{\varepsilon_0 \varepsilon_{r2} \varepsilon_{r3} \frac{A}{3}}{d} + \frac{\varepsilon_0 \varepsilon_{r4} \frac{A}{3}}{d}}{C} = \frac{\varepsilon_0 A}{d} \left[ \frac{\varepsilon_{r1}}{3} + \frac{2 \left( \varepsilon_{r2} \varepsilon_{r3} \right)}{3 \left( \varepsilon_{r2} + \varepsilon_{r3} \right)} + \frac{\varepsilon_{r4}}{3} \right]
$$

Reemplazando valores,

$$
C = \frac{\left(8,85 \times 10^{-12} \frac{F}{m}\right) \left(10^{-4} m^2\right)}{\left(0,01 \times 10^{-3} m\right)} \left[\frac{10}{3} + \frac{2\left(20 \times 30\right)}{3\left(20 + 30\right)} + \frac{40}{3}\right]
$$

 $C = 2, 18nF$ 

b) Siendo la energía almacenada en un dado capacitor

$$
U=\frac{1}{2}CV^2
$$

Usando la definición de capacidad:  $C = \frac{Q}{V}$  puede reescribirse como:

$$
U = \frac{1}{2C}Q^2
$$

donde, reemplazando valores, se obtiene:

$$
U = \frac{1}{2(2, 18 \times 10^{-9}F)} (1 \times 10^{-6}C)^{2}
$$

$$
U = 227 \times 10^{-6}J = 227 \mu J
$$

# 4. Electrodinámica

### 4.1. Enunciado

Dado el siguiente circuito de múltiples mallas.

a) Obtenga un circuito equivalente reducido, conformado por una fuente de tensión, una resistencia y el mismo capacitor.

b) ¿Cuál es el valor de la constante de tiempo del circuito  $\tau$ ?

c) Siendo la expresión de la tensión de carga de un capacitor en función del tiempo, en un circuito  $RC$  :  $v_c(t)$  =  $V(1-e^{-\frac{t}{\tau}}),$  donde  $\tau$  =  $R_{th}C$  es la constante de tiempo, ¿cuál será la diferencia de potencial entre las placas del capacitor en el tiempo  $t = 3\tau$ ?

### 4.2. Respuestas

a)

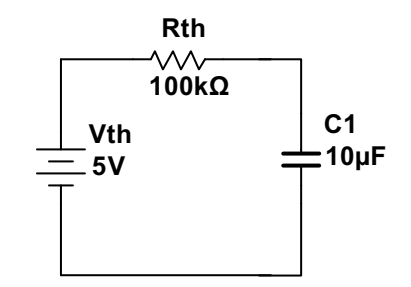

Figura 7: Circuito equivalente de Thevenin.

b)  $\tau = 1s$ c)  $V_c (t = 3\tau) = 4{,}75V$ 

### 4.3. Soluciones

a) Se pide, en definitiva, aplicar el teorema de Thevenin en los bornes del capacitor, como se aprecia en circuito siguiente.

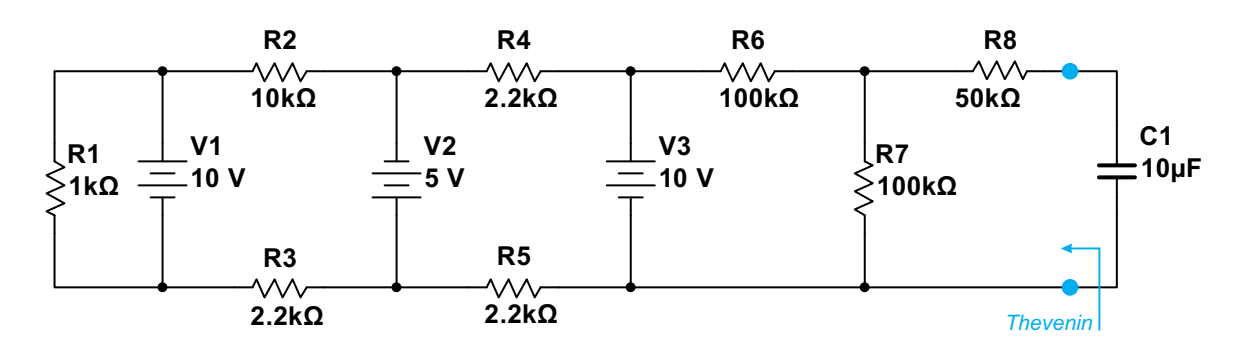

Figura 8: Puntos de aplicación de Thevenin.

Se deja entonces el circuito abierto en los puntos marcados y se analiza el circuito restante para hallar la resistencia equivalente de Thevenin  $R_{th}$  y la tensión del generador de Thevenin  $V_{th}$ .

## •  $R_{th}$

Se pasivan los generadores (los generadores de tensión se reemplazan por cortocircuitos y en el caso de haber generadores de corriente por circuitos abiertos) y se analiza la resistencia medida desde los puntos antes mencionados.

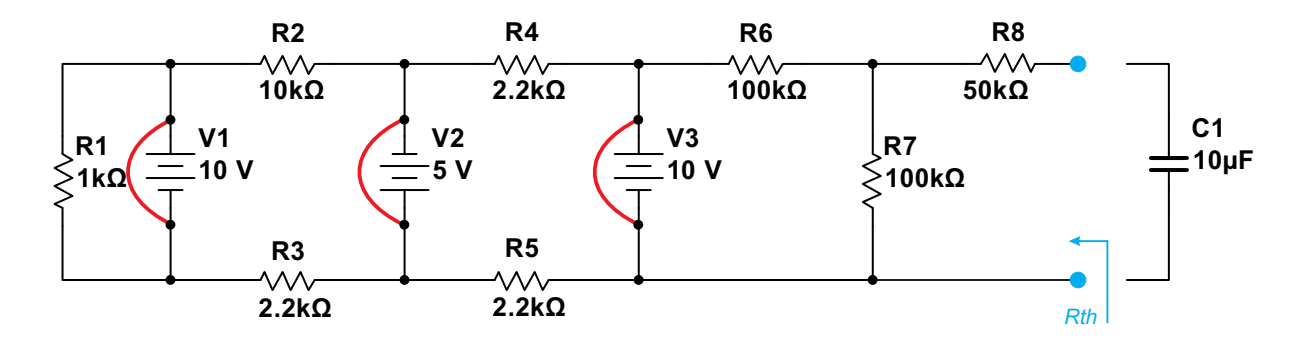

Figura 9: Analísis para hallar  $R_{th}$ .

Se observa que al reemplazar el generador de tensión  $V_3$  por un cortocircuito, todos los componentes a la izquiera de éste no afectan al circuito; cualquier resistencia que quede a la izquierda del corto, en paralelo con dicho corto, dará como resultado la resistencia del cortocircuito (0Ω). De esta manera podemos pasar al siguiente circuito reducido.

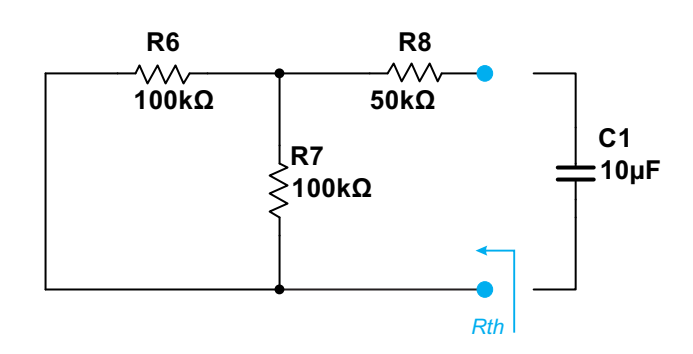

Figura 10: Circuito reducido.

Ya puede entonces calcularse la  $R_{th}$ :

 $R_{th} = R_8 + (R_6 \parallel R_7)$  $R_{th} = 50k\Omega + (100k\Omega)$  100 $k\Omega$ )  $R_{th} = 100k\Omega$ 

 $\bullet$   $V_{th}$ 

Para hallar la tensión de Thevenin debemos tener en cuenta que en el circuito original, el generador de tensión  $V_3$  separa al mismo en dos mitades, ya que sin importar lo que haya conectado a la izquierda del generador  $V_3$ , la diferencia de potencial entre sus bornes será la que éste imponga, que para este ejemplo es de 10V. Considerando esto, para hallar  $V_{th}$  basta con analizar el circuito siguiente, desde el generador V<sup>3</sup> hasta los bornes donde queremos calcular la tensión (a circuito abierto).

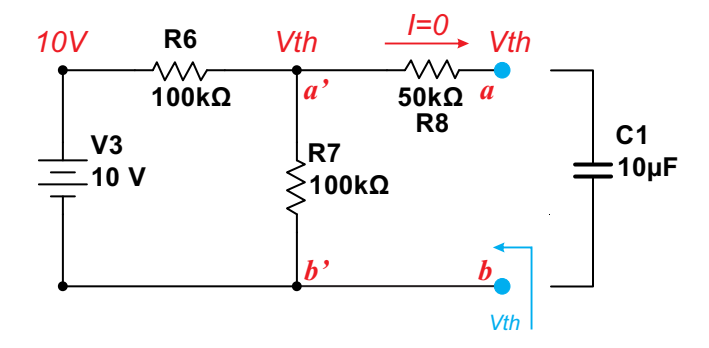

Figura 11: Circuito para hallar  $V_{th}$ .

 $V_{th}$  es la tensión medida entre los puntos a y b, es decir  $V_{ab}$  como se observa en la figura anterior. Teniendo en cuenta que el circuito está abierto (condición para aplicar el teorema de Thevenin), la corriente que circula por la resistencia  $R_8$  es nula  $(I = 0)$ , por lo que no hay caída de potencial sobre dicha resistencia; esto nos lleva a concluir que  $V_{th} = V_{ab} = V_{a'b'}$ , siendo  $V_{a'b'}$  la caída de potencial sobre la resistencia  $R_7$ , que junto con  $R_6$  y  $V_3$  conforman un divisor de tensión resistivo.

$$
V_{th} = V_{ab} = V_{a'b'} = V_{R_7} = \left(\frac{V_3}{R_6 + R_7}\right) R_7
$$

$$
V_{th} = V_{R_7} = \left(\frac{10V}{100k\Omega + 100k\Omega}\right) 100k\Omega
$$

$$
V_{th} = 5V
$$

Se obtiene entonces el circuito equivalente de Thevenin, que se comporta de igual forma que el circuito original al conectarlo nuevamente con la carga, que en este caso es el capacitor  $C_1$ .

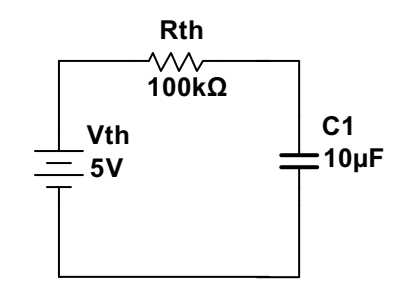

Figura 12: Circuito equivalente de Thevenin.

b) La constante de tiempo  $\tau = RC$  se refiere a un circuito serie conformado por una fuente V, una resistencia R y un capacitor C. Por esto, debemos utilizar la  $R_{th}$  utilizada para hallarla:

$$
\tau = R_{th}C_1 = 100k\Omega \ 10\mu F
$$

$$
\tau=1s
$$

c) La expresión de la tensión del capacitor en función del tiempo (suponiéndolo completamente descargado en  $t = 0$ ) es:

$$
V_c(t) = V \left[ 1 + e^{-\frac{t}{\tau}} \right]
$$

Nuevamente, debe utilizarse la  $V_{th}$  en esta fórmula, ya que la misma se dedujo a partir de un circuito simple RC. Para el instante  $t = 3\tau$  basta con reemplazar y obtener el resultado.

Ingeniería Electrónica Universidad Nacional de Moreno

$$
V_c (t = 3\tau) = V_{th} \left[ 1 + e^{-\frac{3\tau}{\tau}} \right]
$$

$$
V_c (t = 3\tau) = 5V \left[ 1 + e^{-3} \right]
$$

$$
V_c (t = 3\tau) = 4,75V
$$